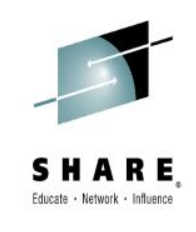

# **Why Shouldn't I Be Able To [Open This Queue? MQ and](https://share.confex.com/share/124/aadi/extra/index.cgi?username=16544&password=452766&EntryType=Session&Personid=Person1217&personpwd=337492)  CICS Security Topics - 16544**

*Lyn Elkins – elkinsc@us.ibm.com*

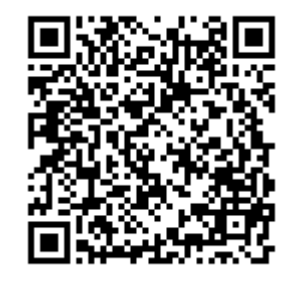

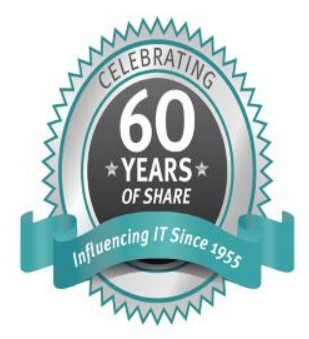

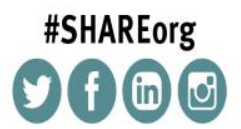

SHARE is an independent volunteer-run information technology association that provides education, professional networking and industry influence.

Copyright (c) 2014 by SHARE Inc. co (b) S D Except where otherwise noted, this work is licensed under

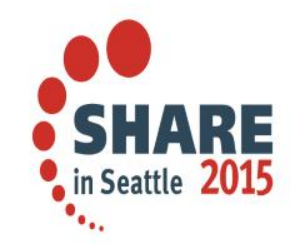

**The code for session 16544**

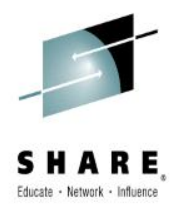

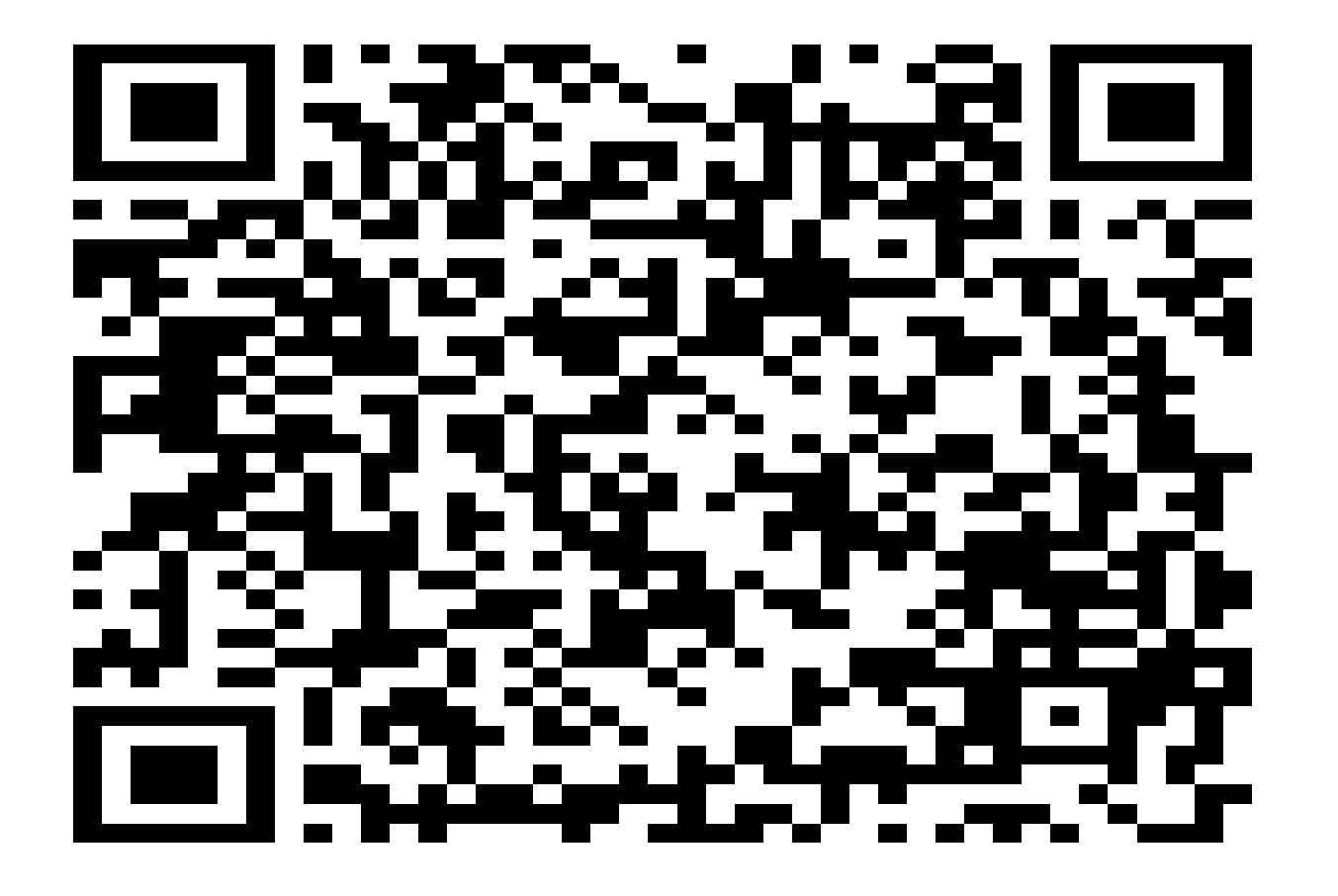

SH RE  $\mathbf{A}$ in Seattle 2015  $\bullet_{\bullet_{\bullet_{\bullet}}}$ 

## **Agenda**

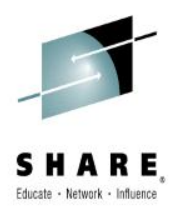

- Why is this important?
- Warning This is written from an MQ perspective
- MQ Security overview
	- MQ Profiles
		- Switch profiles
	- Connection security
	- Queue security
- CICS-MQ adapter security
- Triggering
- CICS Bridge
- Other Security Info
- Summary

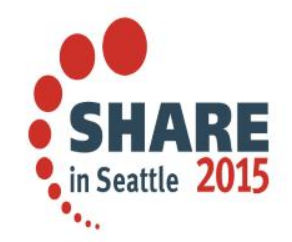

## **Why is this important?**

- New security vulnerabilities exposed regularly
	- Heartbleed
	- Poodle

– ……

- In this presentation we will not be talking about TLS – channel security – just MQ and CICS
- Finally, in addition to the vulnerabilities the real reason most people are interested:
	- Our auditors are forcing us!

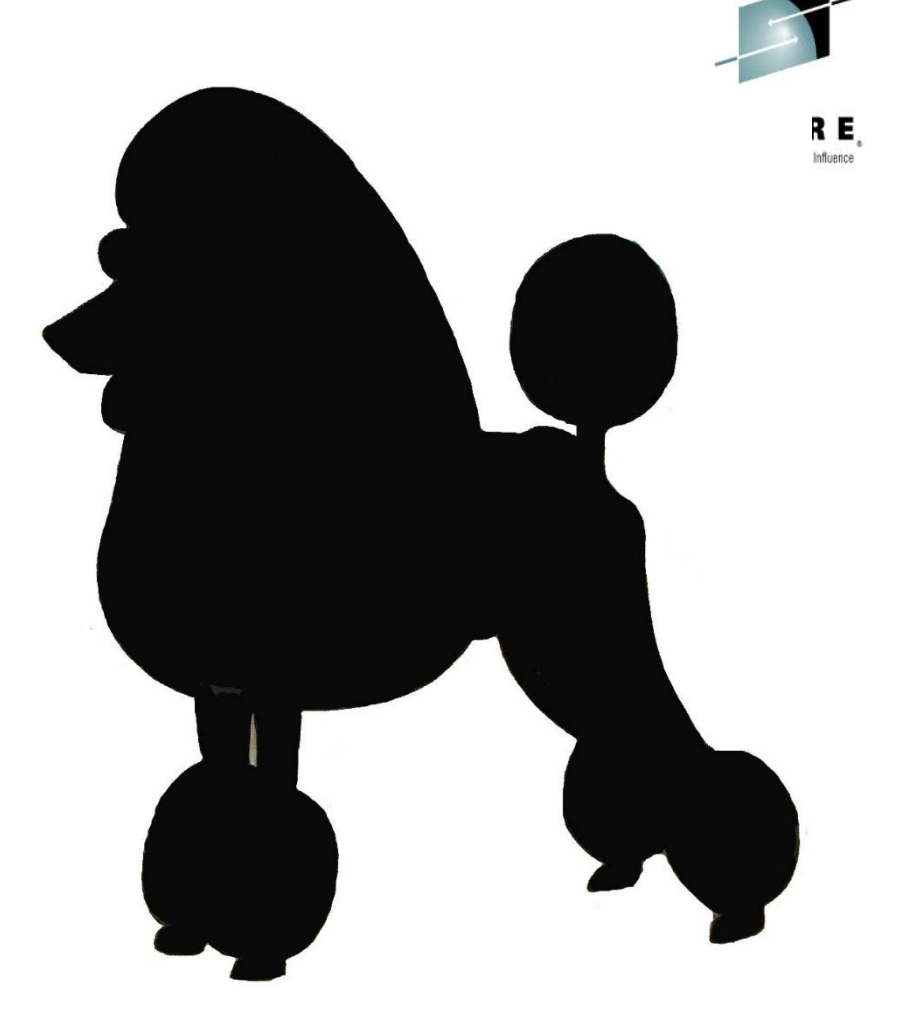

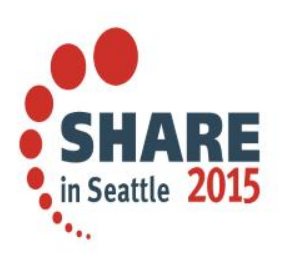

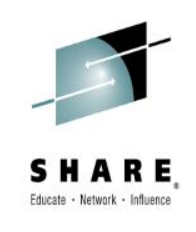

# **Basic MQ for z/OS security**

*The 50,000 foot view*

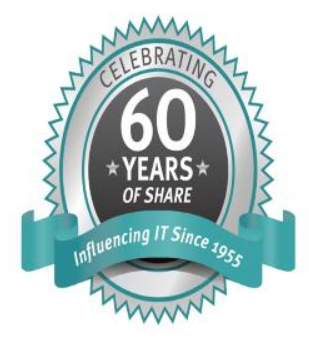

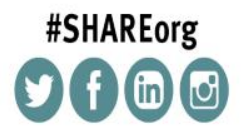

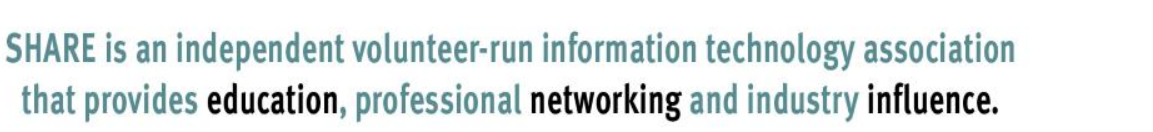

Copyright (c) 2014 by SHARE Inc. co (b) S O Except where otherwise noted, this work is licensed under

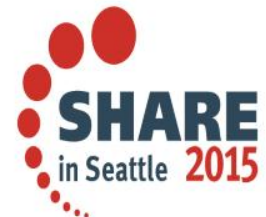

### **MQ Security Classes and Profiles**

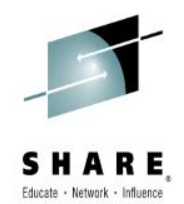

- To secure any MQ resource the MQADMIN or MXADMIN class must be activated:
	- MXADMIN is used for mixed case profiles
	- We see some mixed case, but it is still primarily upper case checking
- Security can be at the queue manager or queue sharing group level – or a combination
	- For a complete description of the order of precedence, please see http://www-

[01.ibm.com/support/knowledgecenter/SSFKSJ\\_8.0.0/com.ib](http://www-01.ibm.com/support/knowledgecenter/SSFKSJ_8.0.0/com.ibm.mq.sec.doc/q011490_.htm) m.mq.sec.doc/q011490\_.htm

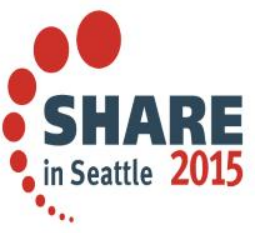

#### **MQ Switch Profiles**

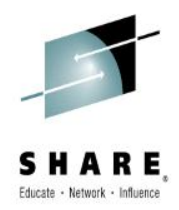

- Switch profiles provide great flexibility in securing resources
- If a 'NO' switch is found for any resource, then security checking is not performed for that resource.
- For example, to turn security completely off for a test queue manager: RDEFINE MQADMIN QML1.NO.SUBSYS.SECURITY OWNER(SYS1)
- This should never be done for a production queue manager
	- Especially if the auditors are watching

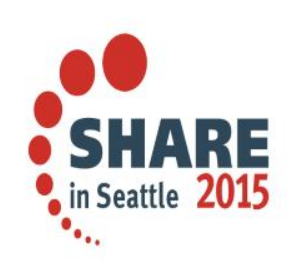

### **MQ Switch Profiles Continued**

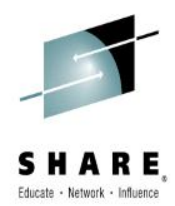

• The following switch profiles may be defined for MQ objects and operations:

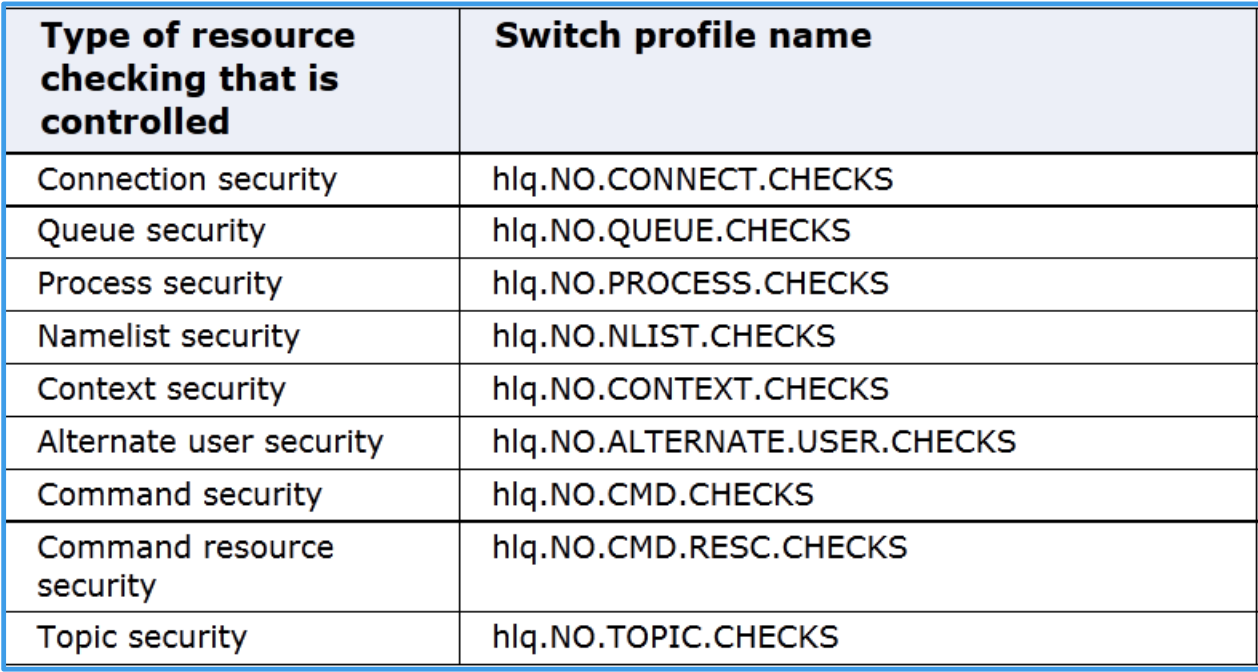

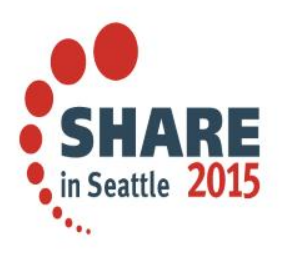

### **MQ Connection Security**

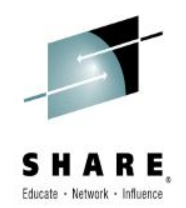

- Connection security is straightforward
- If the MQCONN class is active and connection security has not been turned off:
	- The user ID associated with the CICS region is checked for read access to the MQ CICS profile
	- The profile has the format: hlq.CICS – where hlq is the queue manager SSID (checked first) or the queue sharing group.
	- Example RACF commands to allow CICS user ID CICSUSER access to queue manager QML1:
		- To restrict all CICS connections to queue manager QML1: RDEFINE MQCONN QML1.CICS UACC(NONE)
		- To allow any CICS region that uses the ID CICSUSER to connect: PERMIT QML1.CICS CLASS(MQCONN) ID(CICSUSER) ACCESS(READ)

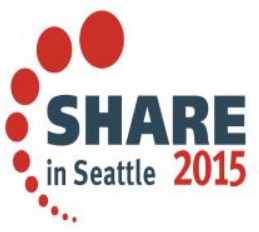

### **Resource Security**

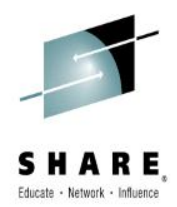

- From an MQ and CICS perspective, the important resources to secure are
	- Queues
		- Typically queues are owned by applications
		- The user ID associated with the transaction accessing the queue must have the proper access
	- Topics
		- Treated like queues

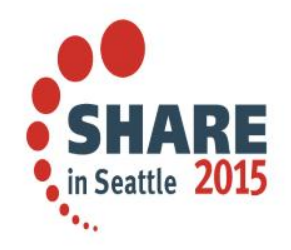

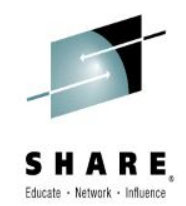

- The most typical concern is securing the queue and topic objects
- To secure a queue, or set of queues for an application:
	- Define profiles in the MQQUEUE (or MXQUEUE) class
	- The profile is named hlq.queuename where:
		- 'hlq' is the queue manager or queue sharing group name
		- Queue name is either a specific or generic queue name to be protected

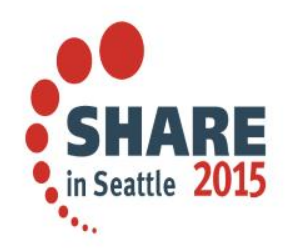

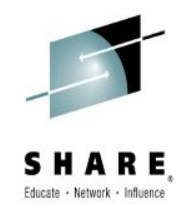

- The following excerpt shows the queue access type and the corresponding RACF Level requirements
	- Note there are other options, but that is beyond the scope of this session.

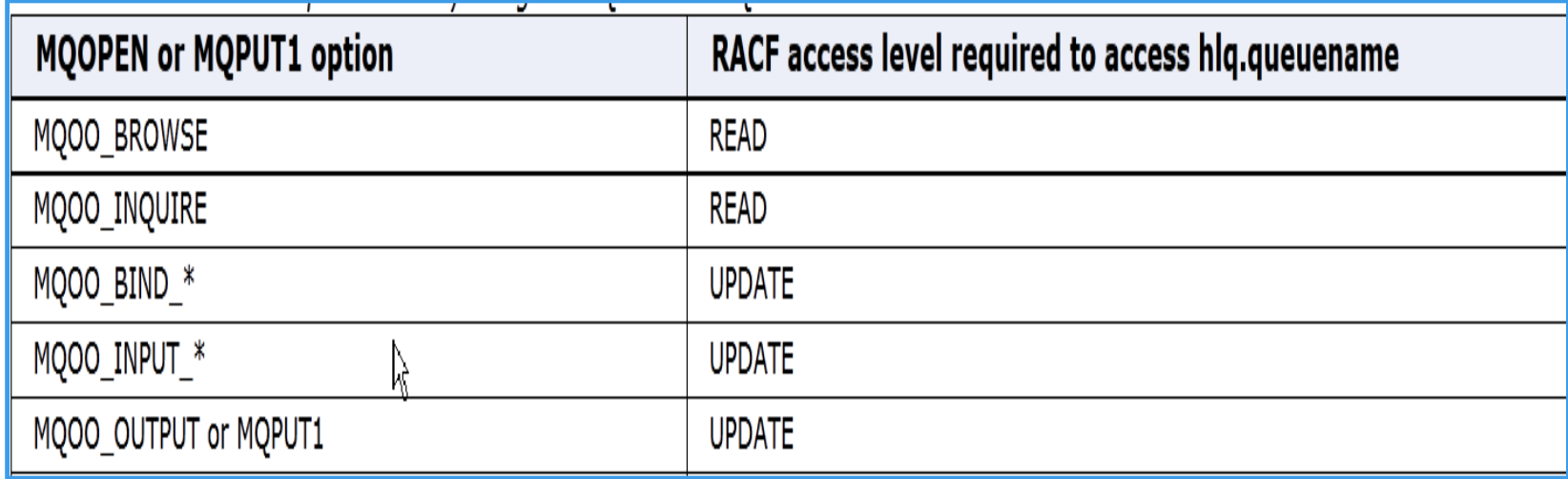

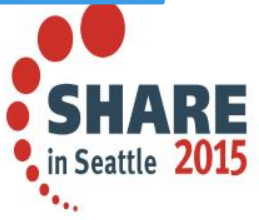

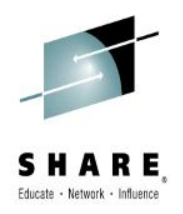

- Example:
	- Define the MQQUEUE profile for the queue
		- RDEFINE MQQUEUE QML1.APP1.REPLY OWNER(MQADMN)
	- Permit anyone in the APP2 group to browse the queue
		- PERMIT QML1.APP1.REPLY CLASS(MQQUEUE) ID(APP2) ACC(READ)
	- Permit anyone in the APP1 group to PUT and GET from the queue
		- PERMIT QML1.APP1.REPLY CLASS(MQQUEUE) ID(APP1) ACC(UPDATE)

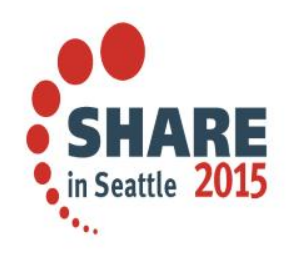

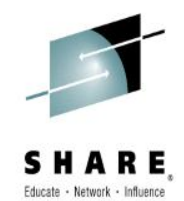

- Because MQPUT and GET are not granular on z/OS, alias queues may be used when additional control is needed
	- Example, allow APP1 to only PUT to the reply queue and APP2 to only GET from the reply queue for queue manager QML1
	- Exclude everyone from access the base queue:
		- MQ DEFINE QLOCAL(QML1.APP1.REPLY) ....
		- RACF PERMIT QML1.QML1.APP1.REPLY CLASS(MQQUEUE) UACC(NONE)
	- Definitions used so that APP2 ID is only allowed to GET from the reply
		- MQ DEFINE QALIAS(QML1.APP2.REPLY) PUT(DISABLED) TARGET(QML1.APP1.REPLY) TARGTYPE(QUEUE)
		- RACF PERMIT QML1.QML1.APP2.REPLY CLASS(MQQUEUE) ID(APP2) ACC(UPDATE)
	- Definitions so that APP1 is only allowed to PUT to the reply queue
		- MQ DEFINE QALIAS(QML1.APP1.REPLY2) GET(DISABLED) TARGET(QML1.APP1.REPLY) TARGTYPE(QUEUE)
		- PERMIT QML1.QML1.APP1.REPLY2 CLASS(MQQUEUE) ID(APP1) ACC(UPDATE

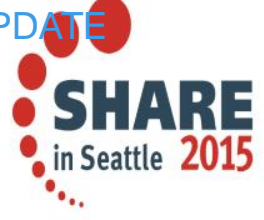

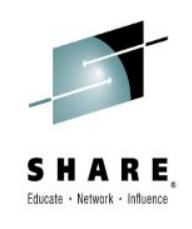

# **MQ and CICS - Now a look at the user IDs used**

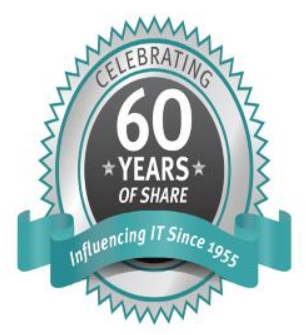

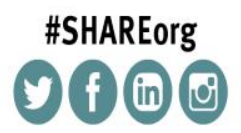

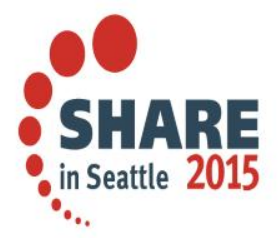

SHARE is an independent volunteer-run information technology association that provides education, professional networking and industry influence.

Copyright (c) 2014 by SHARE Inc. co (b) S O Except where otherwise noted, this work is licensed under

#### **General User IDs used**

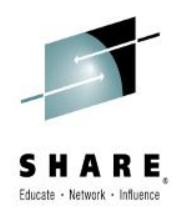

- From the CICS Knowledge Center
- Adapter Tasks Associated with a terminal
	- The user ID associated with the CICS-WebSphere MQ adapter is that of the WebSphere® MQ-supplied task initiator transaction, CKTI.
	- For terminal tasks where a user has not signed on, the user ID is the CICS user ID associated with the terminal and is either:
		- The default CICS user ID as specified on the CICS parameter DFLTUSER SIT
		- A preset security user ID specified on the terminal definition
- For non-terminal tasks:
	- An EXEC CICS ASSIGN command is used to get a user id.
	- If that does not work the adapter tries to get the user ID using EXEC CICS INQUIRE TASK.
	- If security is active in CICS, and the non-terminal attached transaction is defined with CMDSEC(YES), the CICS adapter passes a user ID of blanks to WebSphere MQ.

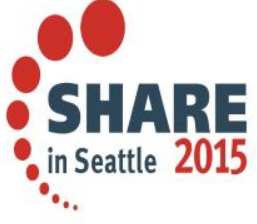

### **MQ enabled CICS Programs**

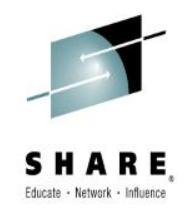

- Security checking is done at MQOPEN time
- MQ uses the ID of the transaction being executed at the time of the MQOPEN

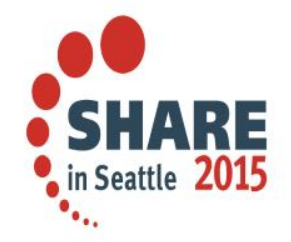

## **MQ Triggering**

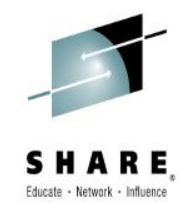

- Triggering is one of the more common ways CICS transactions are initiated by MQ
- These transactions are initiated automatically when a trigger event occurs, as long as the CICS trigger monitor (CKTI) is active and the queue has been defined correctly.
	- Trigger events are typically defined :
		- First when the queue depth goes from 0 to something greater
		- Every each message put to the queue has a trigger event
- This is simply a 'special' type of an adapter task
	- The ID used can be:
		- The ID associated with the CICS region
		- The default user ID as defined
		- The ID of the user that issued the STARTCKTI command

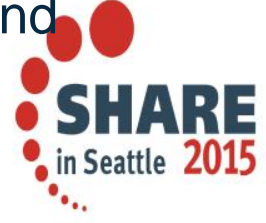

### **The CICS Bridge**

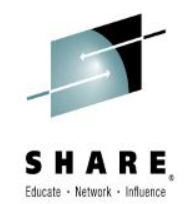

- The CICS Bridge is the next most popular way of initiating CICS transactions via MQ messages
- Transaction CKBR:
	- Is the standard CICS bridge monitor task, it is associated with program
	- Retrieves messages from the bridge defined queue
	- Issues a CICS LINK to the program specified in the message body or in the special MQ CIH header prepended to the message
	- The message body is sent to the program as a COMMAREA or a container

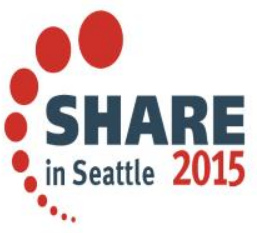

### **The MQ CICS Bridge Security**

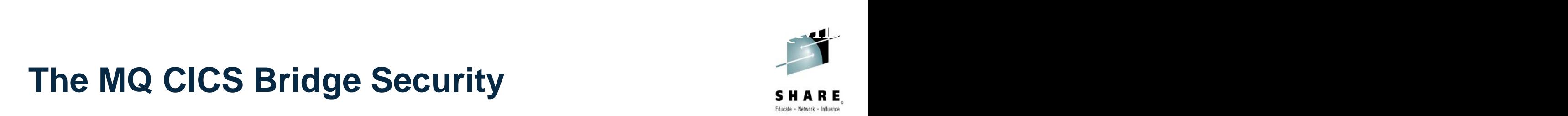

- MQ CICS bridge security is more granular than typical triggered transactions.
- It is based on
	- How the bridge monitor program is started
	- What level of checking is specified
- The MQ CICS Bridge is typically triggered, but there is no requirement for this
	- If triggered, the user id used for security checking is based on a special value passed to the CICS Bridge monitor program defined on the MQ process definition

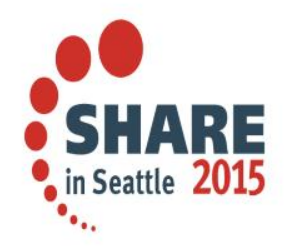

### **The MQ CICS Bridge User IDs**

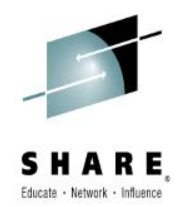

• Sample MQ process definition showing the AUTH attribute in the user data.

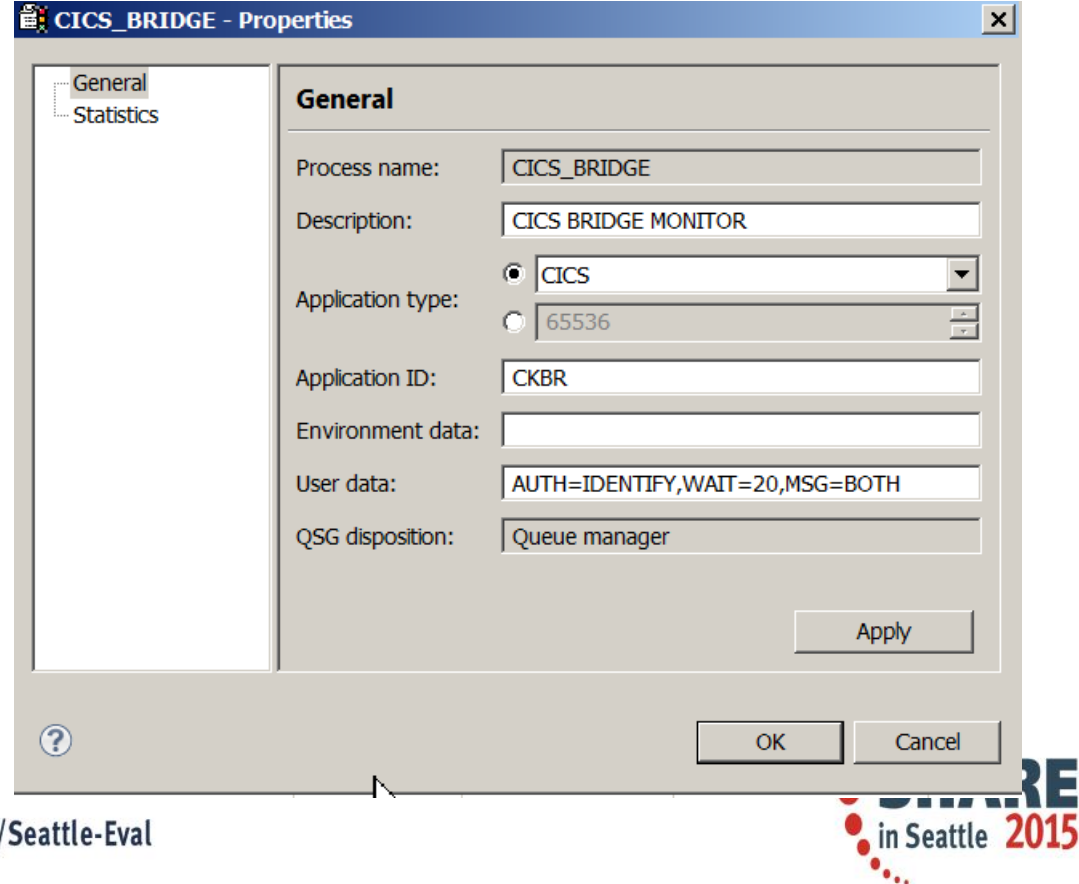

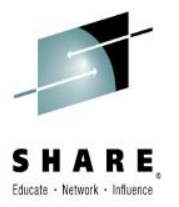

### **The MQ CICS Bridge – Queue definition**

• The sample MQ queue definition for the CICS bridge

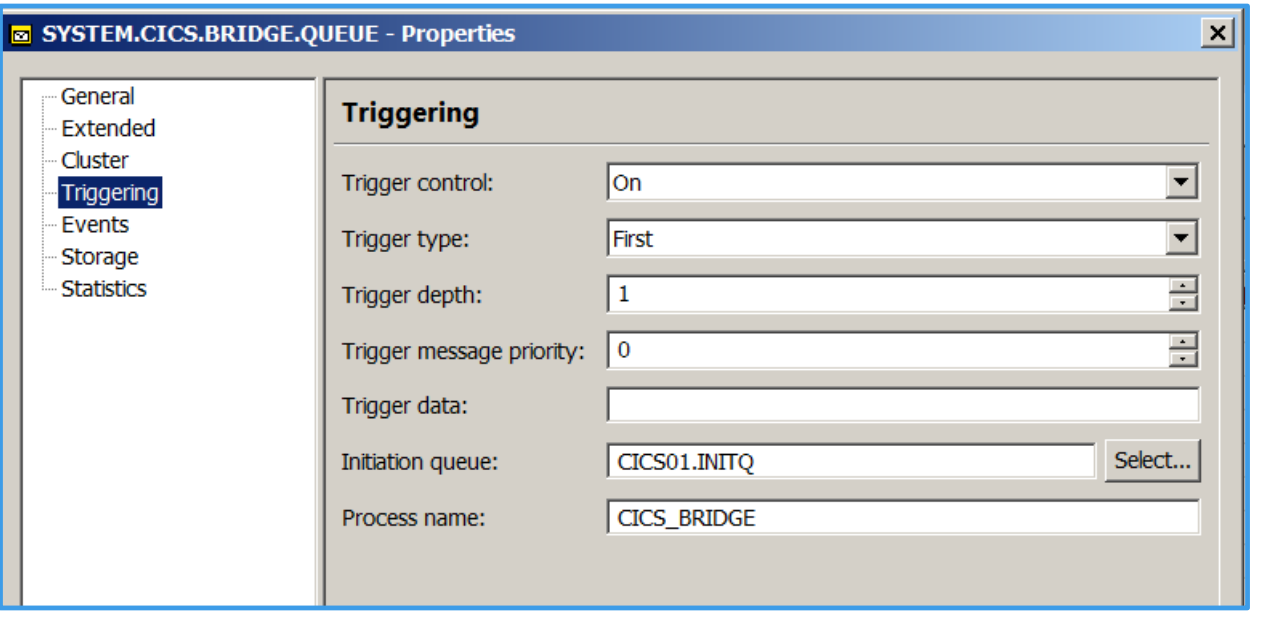

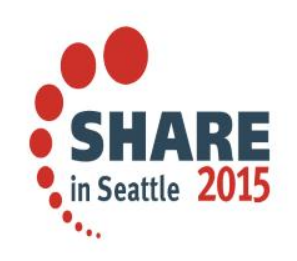

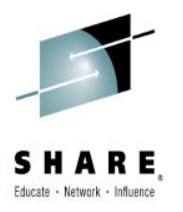

#### **MQ CICS Bridge – Starting the bridge manually**

- Starting the CICS Bridge from an 'green screen' is simple
- There are six parameters:
	- $-$  Q the name of the queue to be monitored, this defaults to SYSTEM.CICS.BRIDGE.QUEUE
	- AUTH the authority level, this defaults to LOCAL
	- WAIT the wait time for additional messages, tis defaults to unlimited
	- MSG whether messages are to go to the CICS Jes log, the master terminal or both. Both is the default
	- PASSTKTA Defaults to this regions CICS applid. If supplied, this gives the applid to be used for validating the passticket
	- ROUTEMEM If messages expire, should they be sent to the queue manager dead letter queue. N for no is the default.

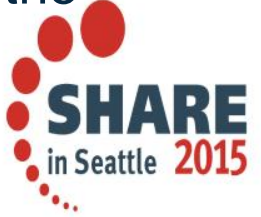

### **The MQ CICS Bridge User IDs**

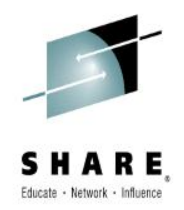

- The AUTH value in the user data can have the following values:
	- LOCAL the default
		- CICS programs run by the bridge task are started with the CICS DFLTUSER user ID
	- IDENTIFY
		- The user ID from the message descriptor (MQMD) is used, there is no password checking
	- VERIFY\_UOW
		- IF MQMD.PutApplType is set to MQAT\_NO\_CONTEXT
			- It is the same as using LOCAL the CICS DFLTUSER user ID is used
		- Else
			- The bridge monitor verifies the user ID from the MQMD and the password from the CIH
			- All messages that follow are assumed to be for the same user ID and password.
	- VERIFY\_ALL
		- Like VERIFY UOW, except each message is checked individually

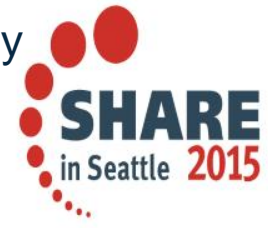

### **The MQ CICS Bridge User IDs**

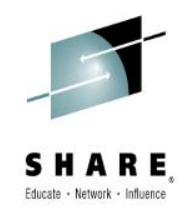

- Warning:
	- The bridge task will run under LOCAL authority when no user ID is passed in the MQMD or password in the MQCIH, even if you started the bridge monitor with a different authentication option

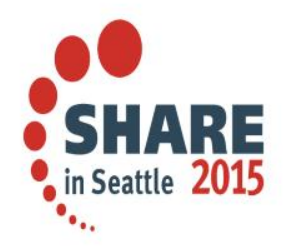

### **The MQ CICS Bridge - User IDs**

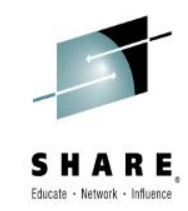

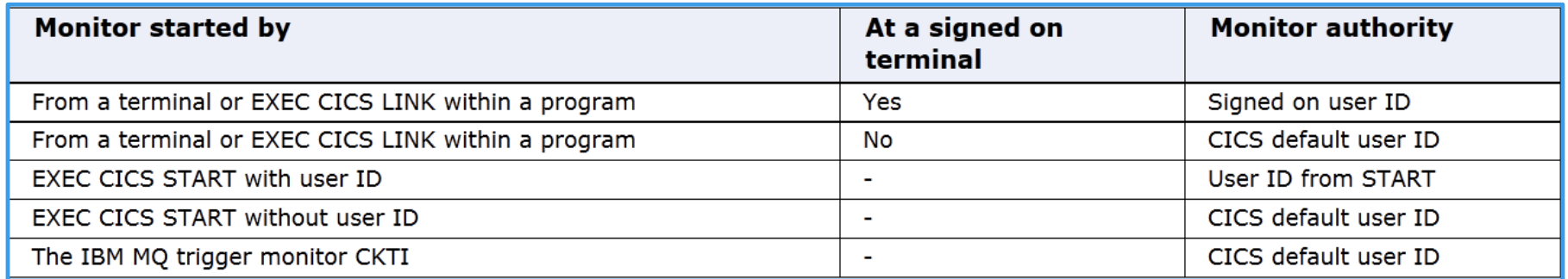

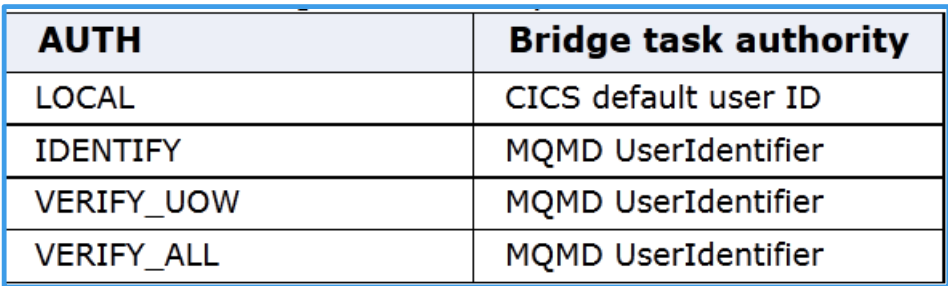

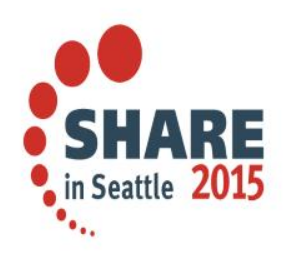

### **Wondering what user id is being used?**

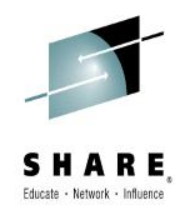

• The CKQC transaction will list the tasks and the user ID associated as shown

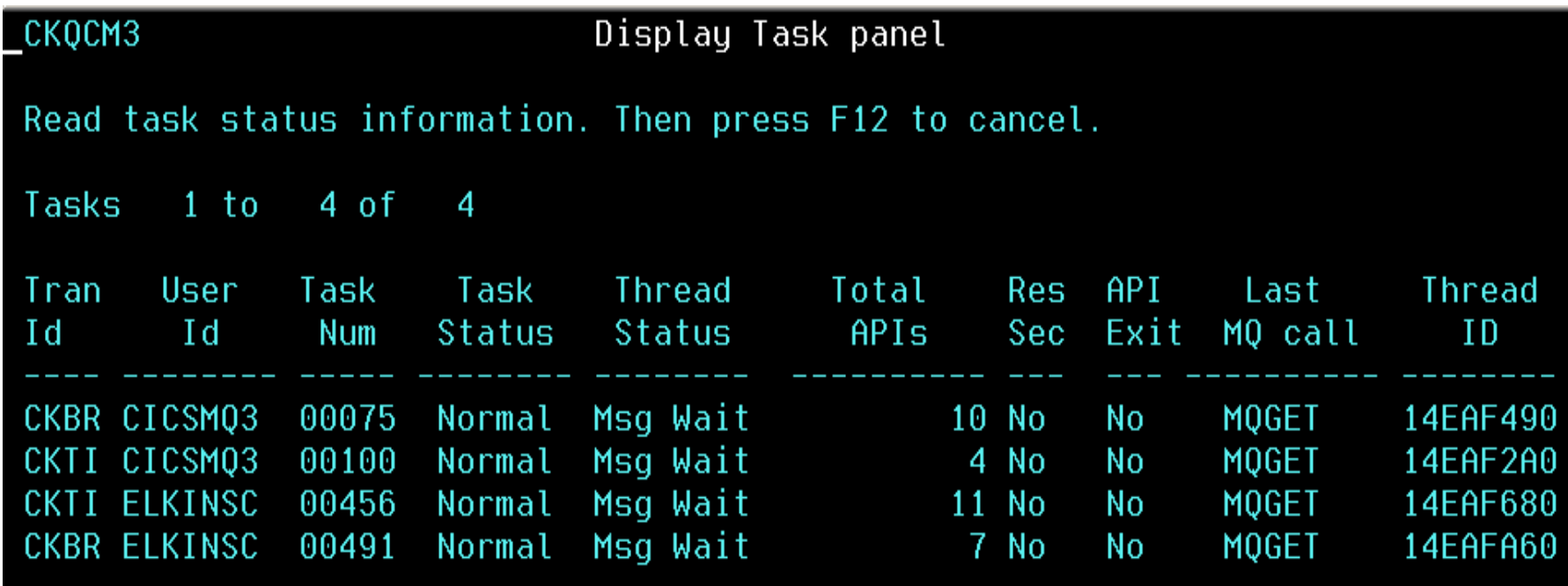

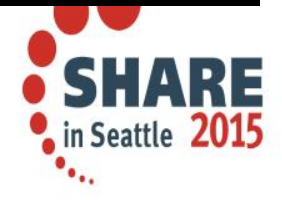

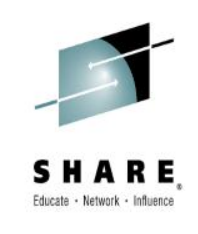

# **Other MQ CICS Security considerations**

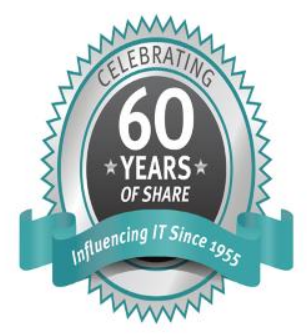

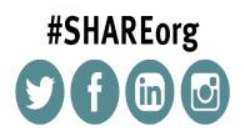

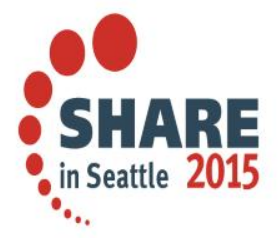

SHARE is an independent volunteer-run information technology association that provides education, professional networking and industry influence.

Copyright (c) 2014 by SHARE Inc. co (b) S O Except where otherwise noted, this work is licensed under

#### **RESLEVEL and CICS connections**

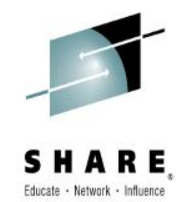

- RESLEVEL profiles control how many user IDs are checked with a CICS application tries to access an MQ object.
- The profile has the following format: hlq.RESLEVEL
- **WARNINGS:**
	- RESLEVEL is a very powerful option; it can cause the bypassing of all resource security checks for a particular connection.
	- Using the RESLEVEL profile means that normal security audit records are not taken. For example, if you put UAUDIT on a user, the access to the hlq.RESLEVEL profile in MQADMIN is not audited.
	- If you use the RACF WARNING option on the hlq.RESLEVEL profile, no RACF warning messages are produced for profiles in the RESLEVEL class.

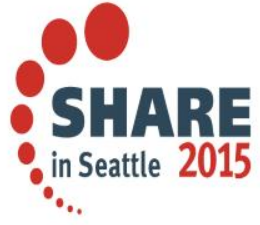

#### **RESLEVEL and CICS connections - continued**

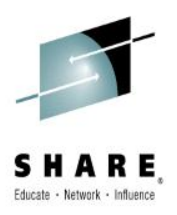

- For CICS two IDs are checked by default:
	- The address space ID
	- The user ID associated with the transaction
- The access level controls the IDs checked as shown in this table:

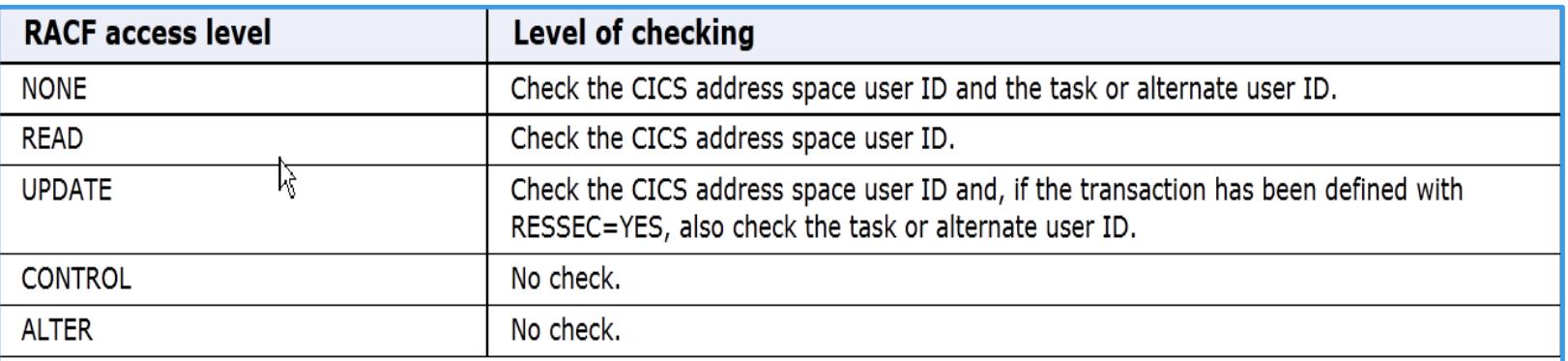

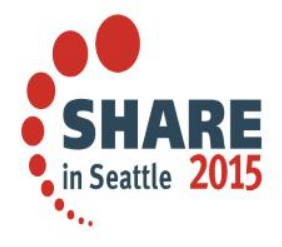

### **The END**

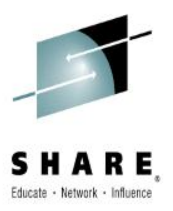

- Many thanks to:
	- Mitch Johnson [mitchj@us.ibm.com](mailto:mitchj@us.ibm.com)
	- Shalawn King [shalawn@us.ibm.com](mailto:shalawn@us.ibm.com)
	- Kenishia Calloway [kenishia@us.ibm.com](mailto:kenishia@us.ibm.com)
- Any questions?

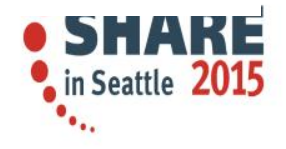

**The code for session 16544**

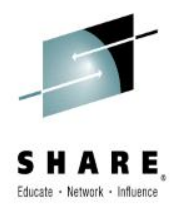

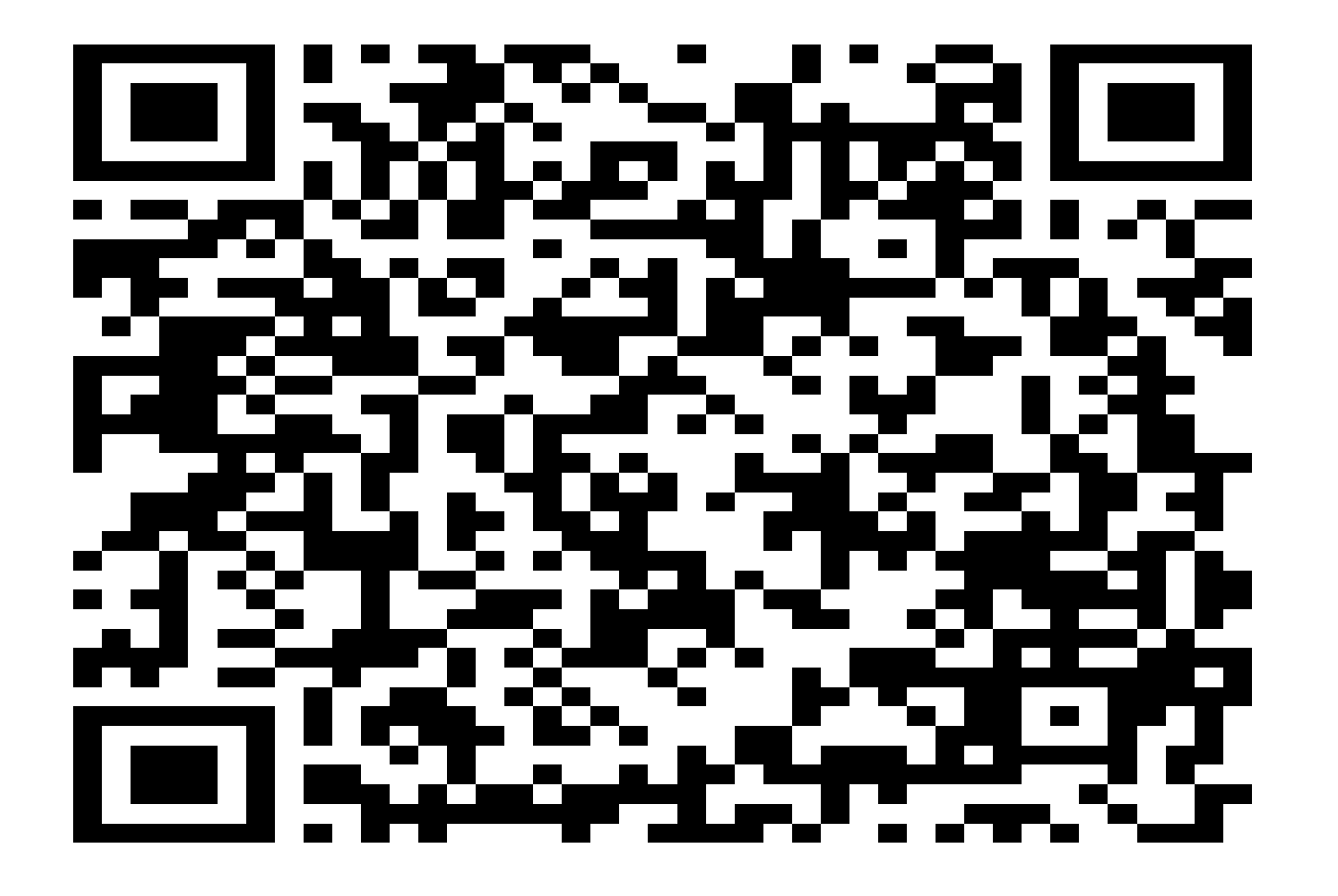

SH RE  $\mathbf{A}$ in Seattle 2015  $\bullet_{\bullet_{\bullet_{\bullet}}}$ 

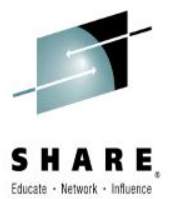

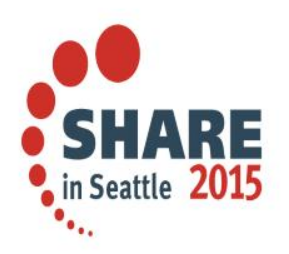